# I dati del Titanic

Data Mining CLAMSES - University of Milano-Bicocca

Aldo Solari

### Riferimenti bibliografici

Si consiglia la lettura di Varian (2014) Big Data: New Tricks for Econometrics. In particolare

- l'esempio Titanic (sezione Classification and Regression Trees)
- il codice R utilizzato (potete scaricare il dataset nella sezione Additional Materials)

La competizione Kaggle Titanic: Machine Learning from Disaster. In particolare

- Exploring Survival on the Titanic : è un buon tutorial da cui partire
- Tidy TitaRnic : fornisce un buon esempio di EDA
- Titanic using Name only : fornisce un buon esempio di feature engineering

## Table of Contents

### Problema di classificazione

I dati

Valori mancanti

Analisi esplorativa

Feature engineering

### Il contesto della classificazione

Siano  $(X, Y) \in \mathcal{X} \times \mathcal{Y}$  variabili casuali con distribuzione congiunta (ignota), dove

*Y ∈ {*0*,* 1*}* è una variabile risposta binaria

 $X \,{=}\, (X_1,\ldots,X_p)^{\mathsf{T}}$  sono  $p$  predittori

Un classificatore è una funzione  $\hat{h}: \mathcal{X} \mapsto \{0, 1\}$ . L'errore di classificazione di ˆ*h* è definito da

$$
\operatorname{Err}(\hat{h}) = \mathbb{P}(Y \neq \hat{h}(X))
$$

E' possibile mostrare che l'errore di classificazione è minimizzato dal classificatore di Bayes

$$
h_{\text{Bayes}}(x) = \begin{cases} 1 & \text{se } \mathbb{P}(Y=1|X=x) > 1/2 \\ 0 & \text{altrimenti} \end{cases}
$$

### Errore stocastico e di approssimazione

Sia

$$
h^* = \arg\min_{h \in \mathcal{H}} \text{Err}(h)
$$

dove *H* è la classe di classificatori considerata.

L'errore di previsione si può scomporre in *errore stocastico* ˆ*h − h ∗* ed *errore di approssimazione*  $h^* - h_{\text{Bayes}}$ 

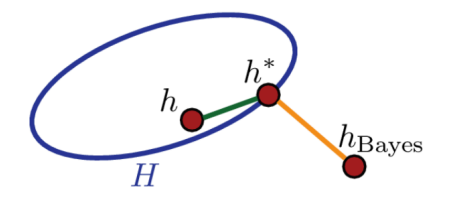

### Errore di training e di test

Training set:  $(x_1, y_1), (x_2, y_2), \ldots, (x_n, y_n)$ 

Test set:  $(x_1^*, y_1^*), (x_2^*, y_2^*), \ldots, (x_m^*, y_m^*)$ 

Errore di classificazione (training set)

$$
\text{Err}_{\text{Tr}} = \frac{1}{n} \sum_{i=1}^{n} \mathbb{I} \{ y_i \neq \hat{h}(x_i) \}
$$

Errore di classificazione (test set)

$$
Err_{Te} = \frac{1}{m} \sum_{i=1}^{m} \mathbb{I}\{y_i^* \neq \hat{h}(x_i^*)\}
$$

Accuratezza (test set)

$$
Acc_{Te} = 1 - Err_{Te}\vphantom{rrr}
$$

## Table of Contents

Problema di classificazione

I dati

Valori mancanti

Analisi esplorativa

Feature engineering

### Il disastro

Il 15 aprile 1912, durante il suo viaggio inaugurale, il Titanic affondò dopo essersi scontrato con un iceberg, causando la morte di 1502 persone (su 2224 tra passeggeri ed equipaggio)

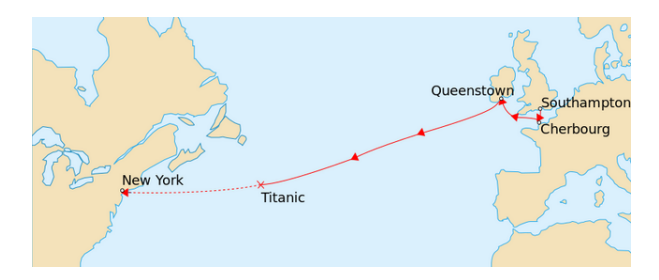

Training set di  $n = 891$  passeggeri, sui quali sono state misurate 10 variabili (predittori)

L'obiettivo è prevedere la sorte (1 = sopravissuto, 0 = deceduto) di  $m = 418$  passeggeri del test set

\$ pclass : int 3 1 3 1 3 3 1 3 3 2 ... \$ survived: int 0 1 1 1 0 0 0 0 1 1 ... \$ name : chr "Braund, Mr. Owen Harris" "Cumings, Mrs. John Bradley (Florence Briggs Thayer)" "Hei \$ sex : chr "male" "female" "female" "female" ... \$ age : num 22 38 26 35 35 NA 54 2 27 14 ... \$ sibsp : int 1 1 0 1 0 0 0 3 0 1 ... \$ parch : int 0 0 0 0 0 0 0 1 2 0 ... \$ ticket : chr "A/5 21171" "PC 17599" "STON/O2. 3101282" "113803" ... \$ fare : num 7.25 71.28 7.92 53.1 8.05 ... \$ cabin : chr "" "C85" "" "C123" ... \$ embarked: chr "S" "C" "S" "S" ...

Si veda questo file di informazioni sulle variabili

## Table of Contents

Problema di classificazione

I dati

Valori mancanti

Analisi esplorativa

Feature engineering

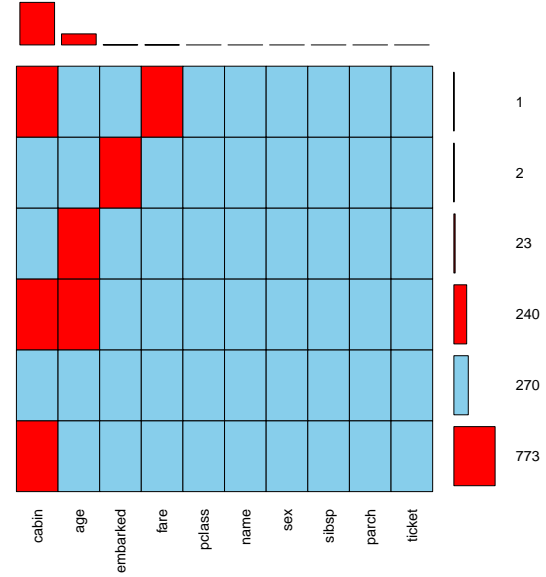

Combinations Combinations

### Tariffa (fare)

pclass survived name 1282 3 <NA> Storey, Mr. Thomas sex age sibsp parch ticket fare 1282 male 60.5 0 0 3701 NA

cabin embarked survived01 1282 <NA> S NA

### Sostituzione del valore mancante

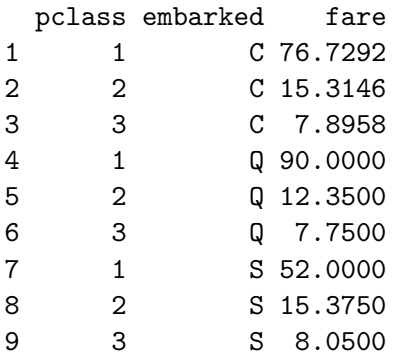

### Porto di imbarcazione (embarked)

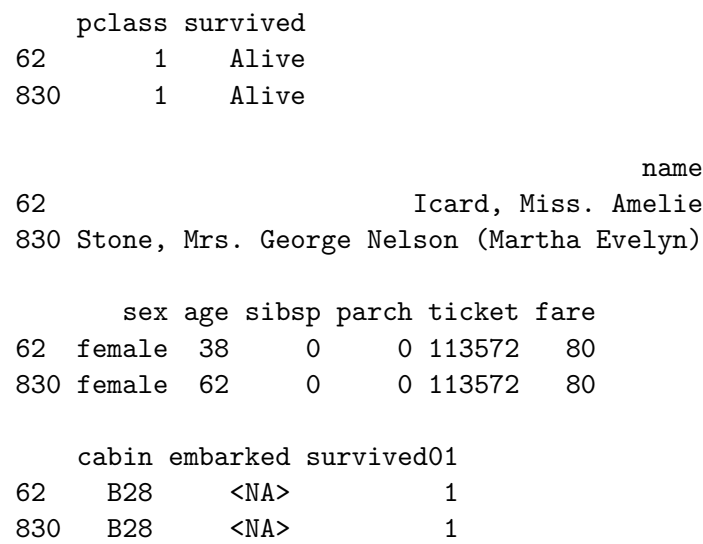

## Table of Contents

Problema di classificazione

I dati

Valori mancanti

### Analisi esplorativa

Feature engineering

### Modello nullo

Training set: il 38*.*38% dei passeggeri è sopravvissuto

Il modello nullo utilizza solo *y* e prevede tutti i passeggeri del test set nella classe "non sopravvissuto"

Accuratezza delle previsioni sul test set : 62*.*2%

Tabella di confusione :

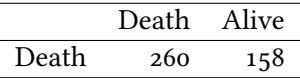

### Genere (sex) Prima le donne?

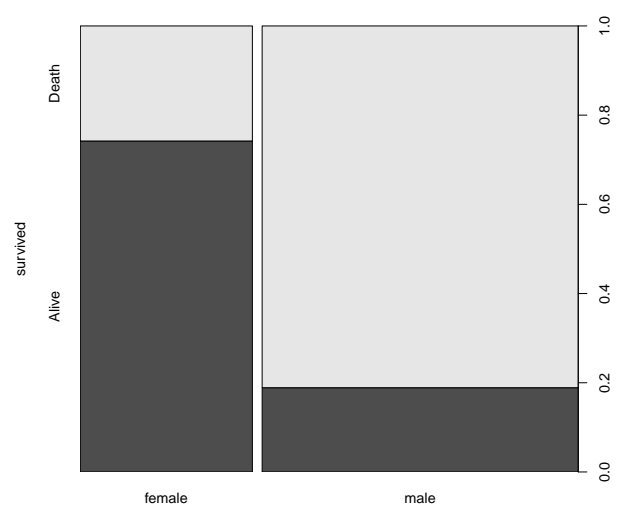

sex

### Modello con solo il genere

Questo modello classifica i passeggeri del test set in funzione del sesso: se donna, sopravvissuta, se uomo, deceduto.

Tabella di confusione :

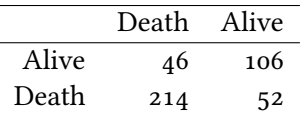

Accuratezza : 76*.*5%

## Classe (pclass)

I passeggeri che viaggiavano in prima classe hanno avuto maggiore probabilità di sopravvivenza?

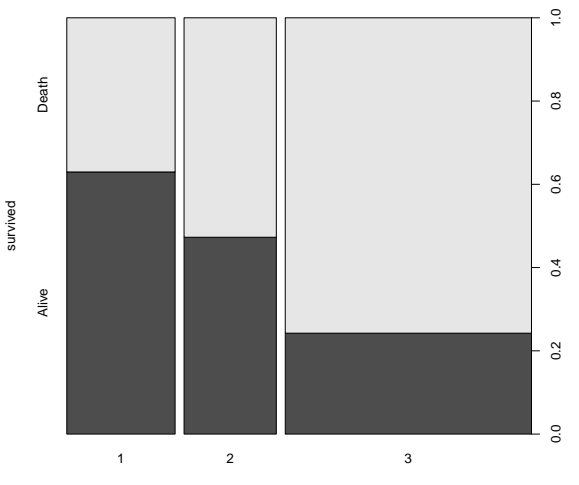

pclass

### Modello con solo la classe

Questo modello classifica i passeggeri del test set in funzione della classe: se prima, sopravvissuto, se seconda o terza, deceduto.

Tabella di confusione :

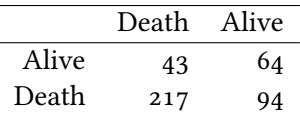

Accuratezza : 67*.*2%

Età (age)

#### Prima i bambini? Qual è la relazione tra età e sopravvivenza?

glm(survived ~ age, train, family="binomial")

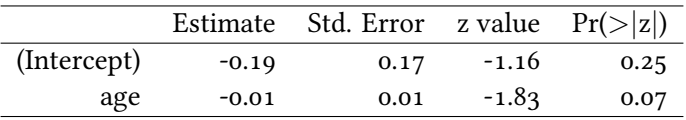

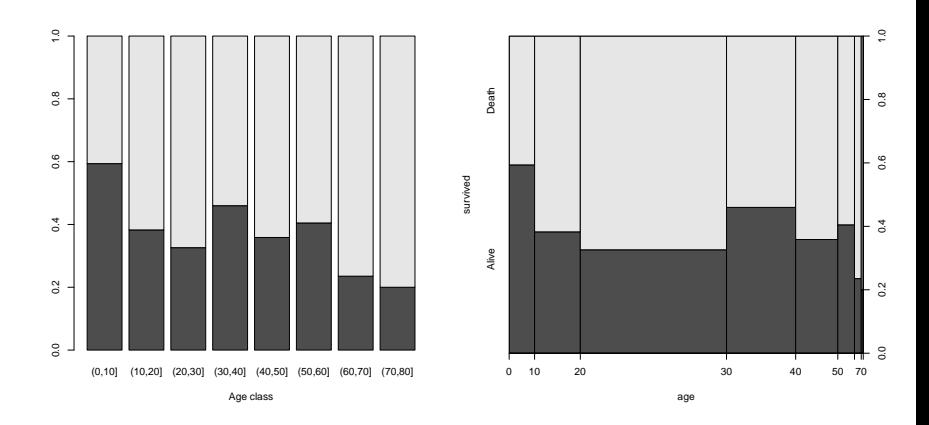

### Età e classe

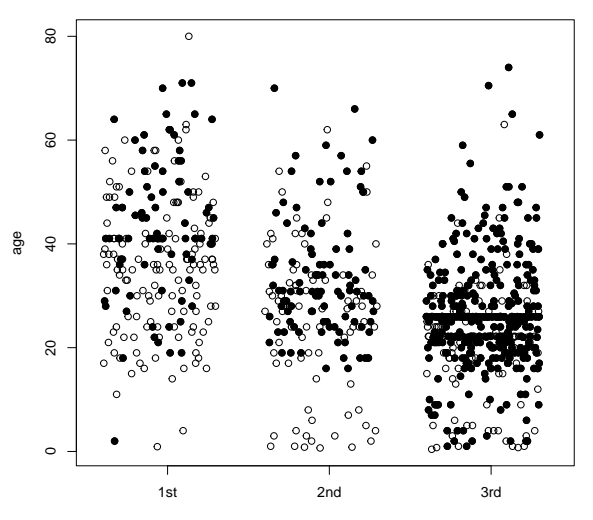

Passenger class

### Albero di classificazione

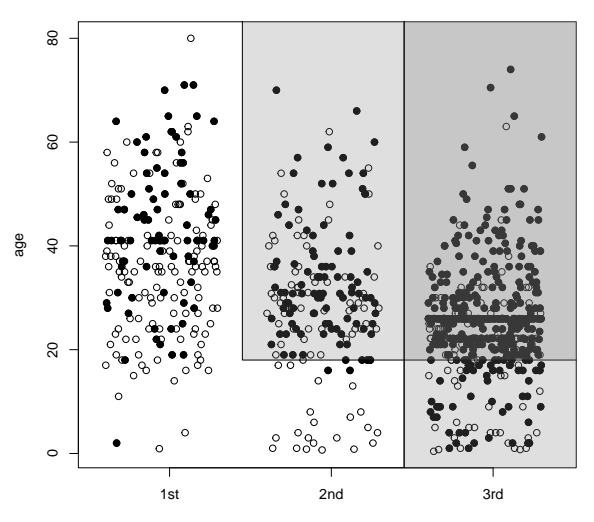

Passenger class

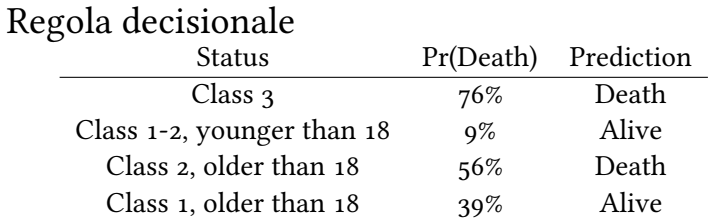

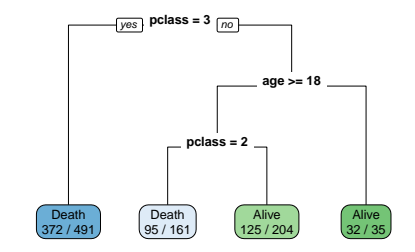

### Albero di classificazione con età e classe

Tabella di confusione :

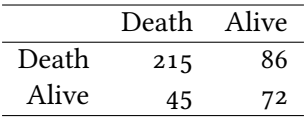

Accuratezza : 68*.*6%

### Modello logistico

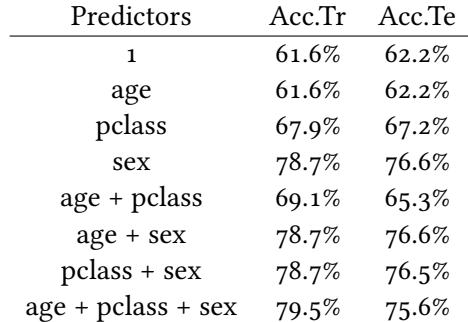

### Come migliorare il modello gender-only?

Per migliorare il modello sex-only, dobbiamo capire

- quali maschi sopravvivono
- quali femmine muoiono

### Età e genere

#### Molti maschi sopravvissuti sono tra i giovani

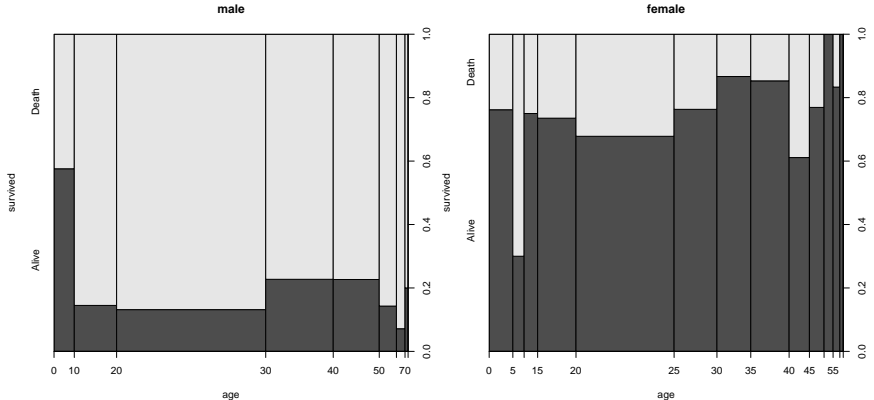

age

### Classe e genere

La maggior parte delle femmine che muoiono viaggiano in terza classe

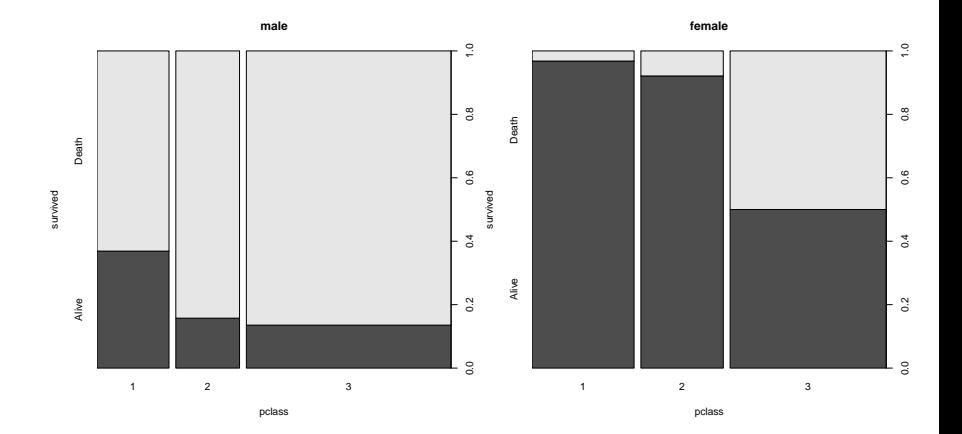

# 21/40 maschi sotto i 16 anni sopravvivono table(train\$survived[train\$sex=='male' & train\$age<16]) Death Alive 19 21

# 72/144 femmine che viaggiano in III classe non sopravvivo table(train\$survived[train\$sex=='female'&train\$pclass==3]) Death Alive

72 72

## Table of Contents

Problema di classificazione

I dati

Valori mancanti

Analisi esplorativa

Feature engineering

Cabina

# the first character of cabin is the deck table(substr(combi\$cabin, 1, 1))

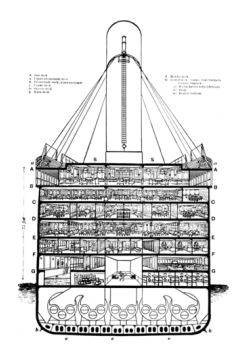

### Titolo

combi\$name[1] "Braund, Mr. Owen Harris"

table(combi\$title)

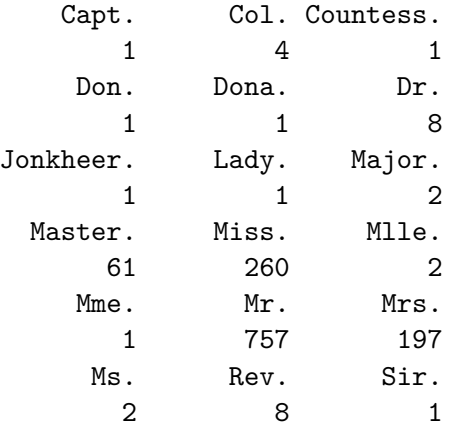

### Titolo

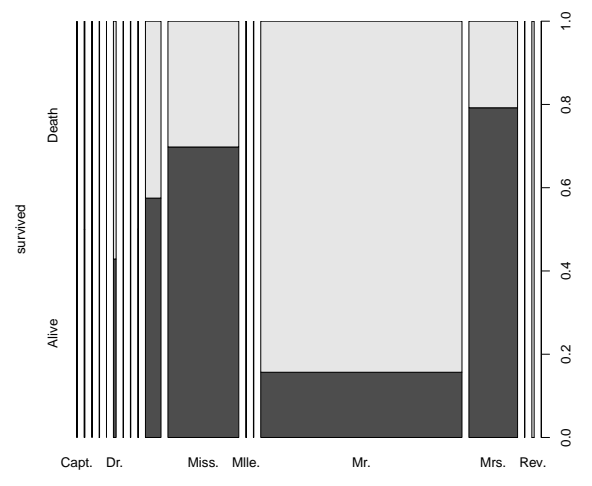

title

### Uomo, ragazzo e donna

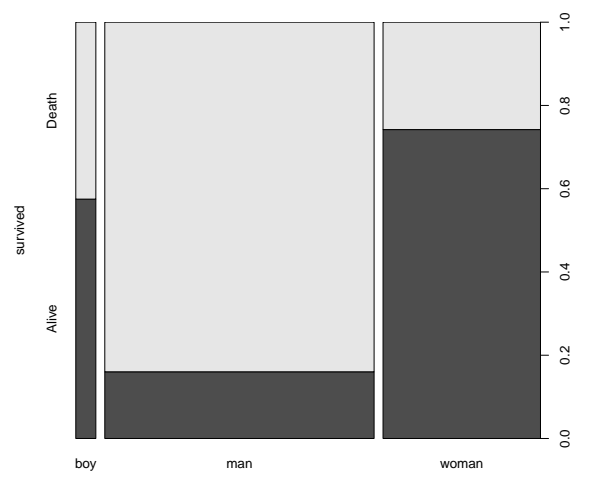

wbm

### Distribuzione di frequenza dei cognomi

# famiglie con almeno 5 componenti table(combi\$surname[combi\$surnameFreq>4])

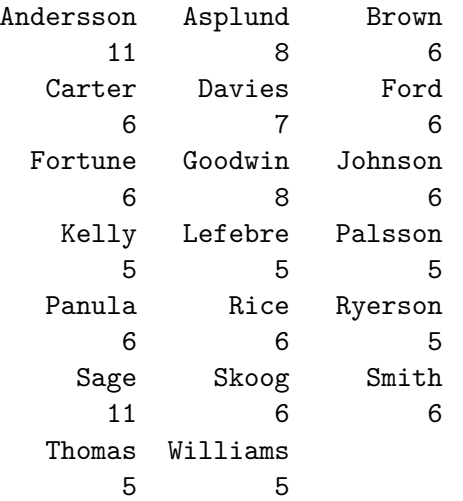

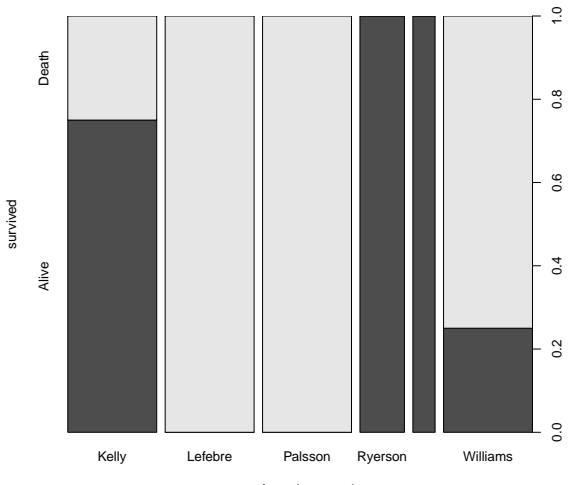

as.factor(surname)

### Modello Gender Surname

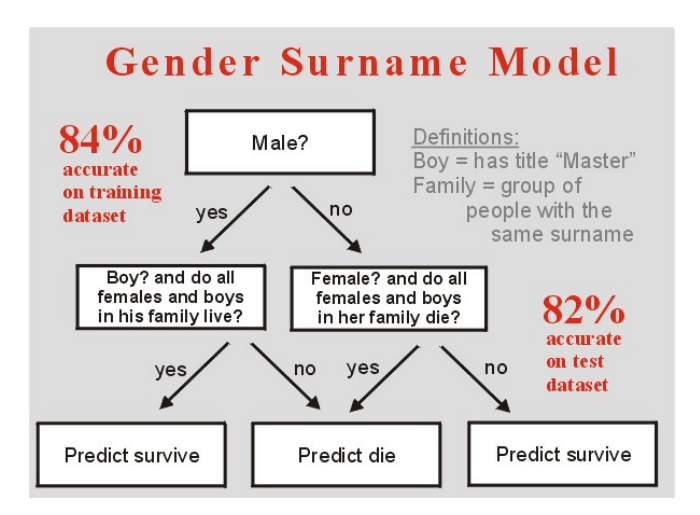

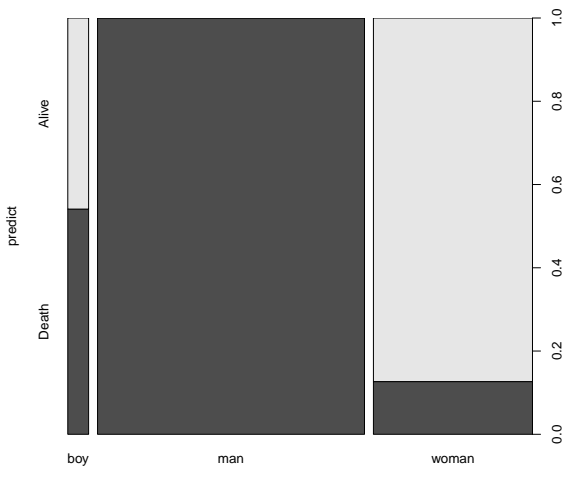

wbm

### Modello Gender Surname

Training set - tabella di confusione :

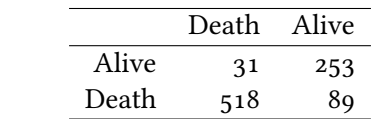

Training set - Accuratezza : 86*.*5%

Test set - tabella di confusione :

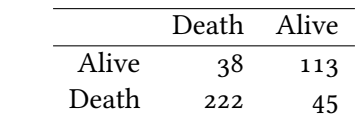

Test set - Accuratezza : 80*.*1%

### Confronto tra modelli

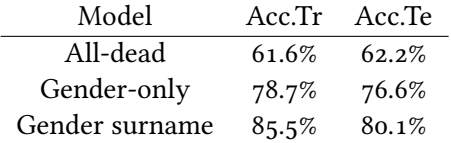